## МІНІСТЕРСТВО ОСВІТИ І НАУКИ УКРАЇНИ ОДЕСЬКА МІЖНАРОДНА АКАДЕМІЯ

«Затверджую» Ректор ОМА

Аліреза ПАХЛЕВАНЗАДЕ

## РОБОЧА ПРОГРАМА ПІДВИЩЕННЯ КВАЛІФІКАЦІЇ

За спеціальністю 211 «Ветеринарна медицина»

Курс: Хвороби риб (АС40)

СХВАЛЕНО На засіданні кафедри ветеринарної медицини Протокол №1 від 25.01.2024

> ОДЕСЬКА **МІЖНАРОДНА**

AKAL IEMIЯ

м. Одеса – 2024

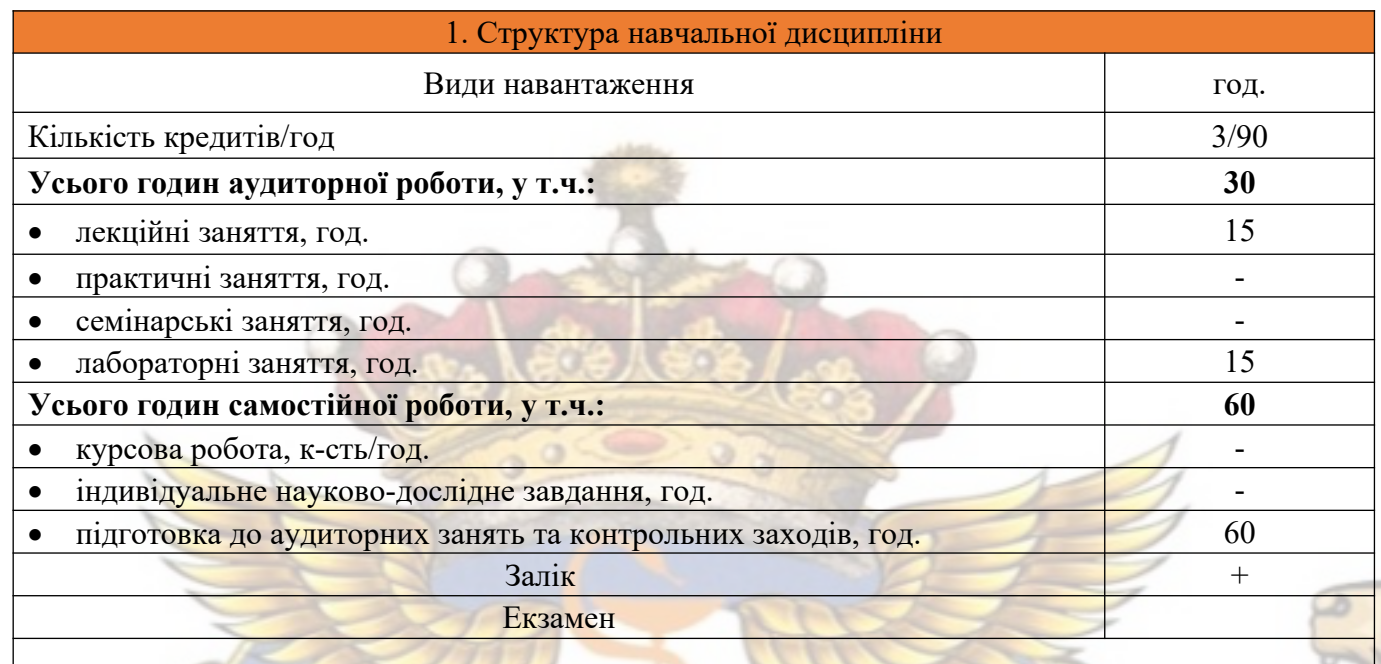

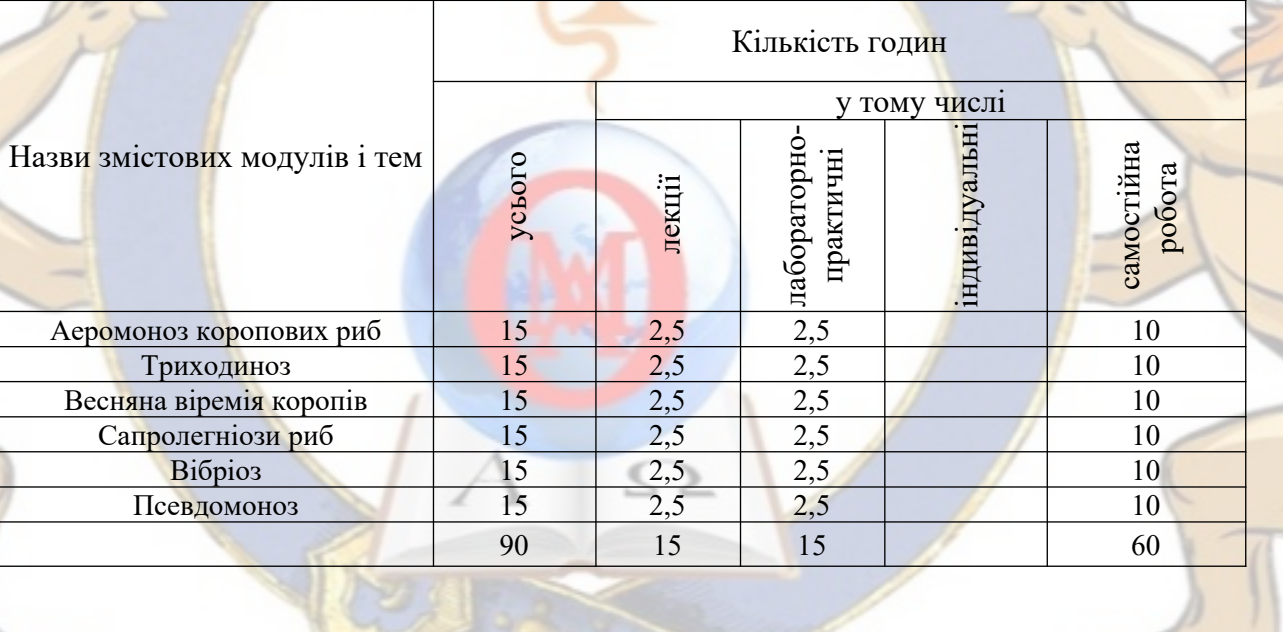

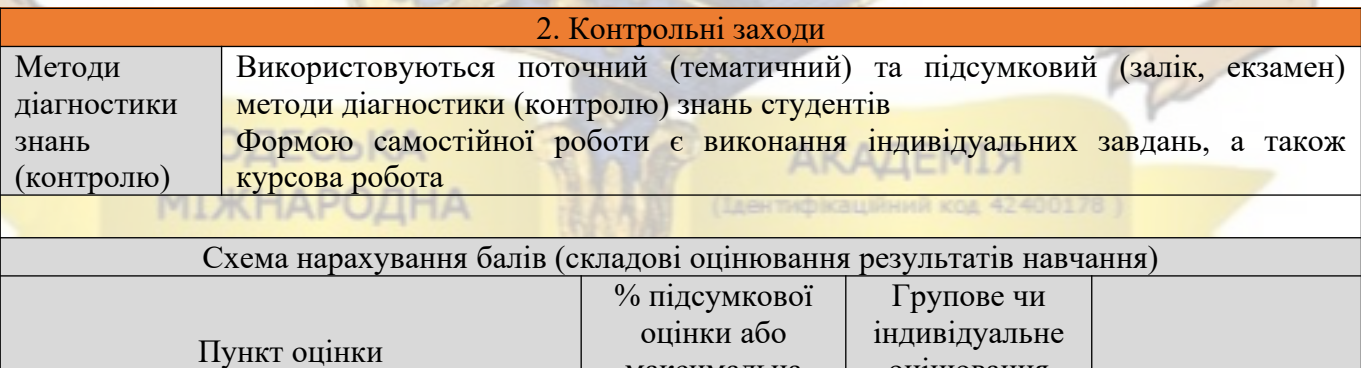

J

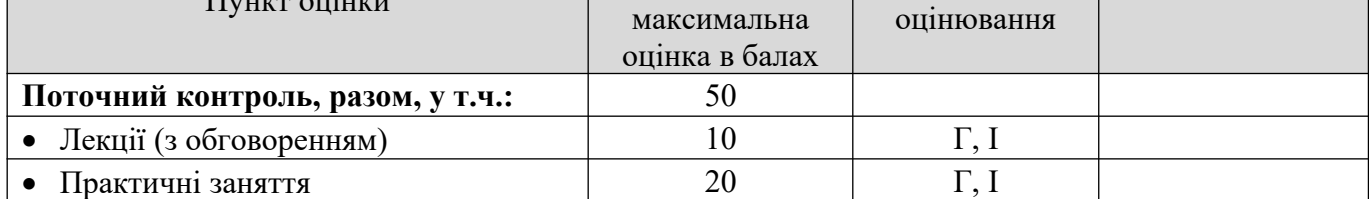

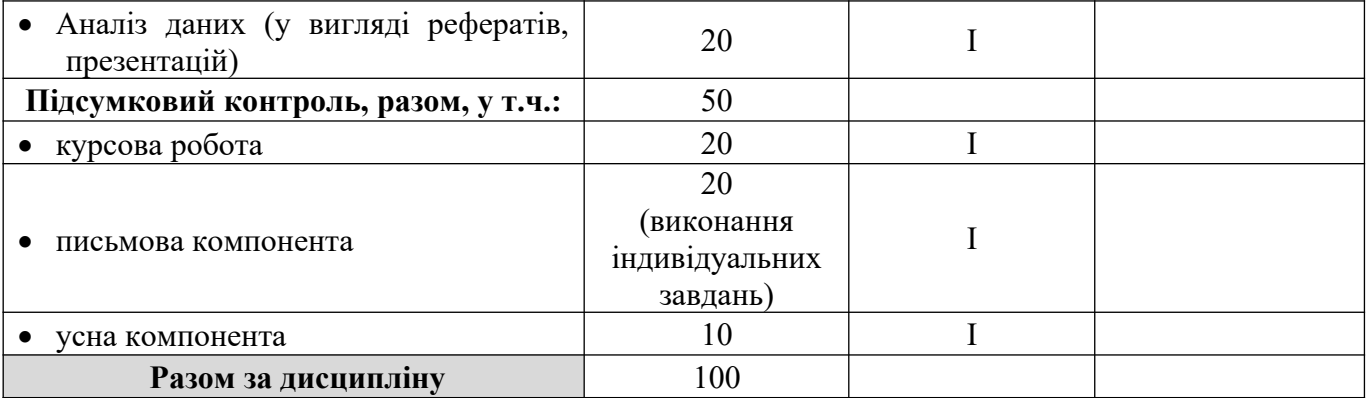

## **3. Рекомендована література** Основна

1. «Сучасна аквакультура: від теорії до практики. Практичний посібник/Автор – К.: «Простобук», 2016. – 119 с.»

ОДЕСЬКА **МІЖНАРОДНА** 

АКАДЕМІЯ  $42400178$